# R48 EXPRESSO APARECIDINHA Expresso

Expresso Aparecidinha

A linha de ônibus 48 EXPRESSO APARECIDINHA | (Expresso Aparecidinha) tem 2 itinerários. (1) Aparecidinha: 00:00 - 23:40(2) Terminal Santo Antônio: 04:20 - 23:50

Use o aplicativo do Moovit para encontrar a estação de ônibus da linha 48 EXPRESSO APARECIDINHA mais perto de você e descubra quando chegará a próxima linha de ônibus 48 EXPRESSO APARECIDINHA.

#### **Sentido: Aparecidinha**

17 pontos [VER OS HORÁRIOS DA LINHA](https://moovitapp.com/sorocaba_e_regi%C3%A3o-3320/lines/48_EXPRESSO_APARECIDINHA/54716798/5637784/pt-br?ref=2&poiType=line&customerId=4908&af_sub8=%2Findex%2Fpt-br%2Fline-pdf-Sorocaba_e_Regi%25C3%25A3o-3320-1021067-54716798&utm_source=line_pdf&utm_medium=organic&utm_term=Expresso%20Aparecidinha)

Terminal Santo Antônio

Avenida Dom Aguirre, 188

Rua Maria Lopes Monteiro, 268

Avenida Dom Aguirre, 1983

Rod. Sen. José Ermírio De Moraes , Sn

Rod. Sen. José Ermírio De Moraes , Km 1

Rod. Sen. José Ermírio De Moraes , Km 2

Rod. Sen. José Ermírio De Moraes , Sn

Rod. Sen. José Ermírio De Moraes , Km 3

Avenida Holingsworth, 1219

Rod. Sen. José Ermírio De Moraes , Sn

Rod. Sen. José Ermírio De Moraes , 528

Rod. Sen. José Ermírio De Moraes , Km 5

Rod. Sen. José Ermírio De Moraes , Km 5

Rod. Sen. José Ermírio De Moraes , Km 6

R. Joaquim Machado, Sn

Área De Transferência Aparecidinha

### **Horários da linha de ônibus 48 EXPRESSO APARECIDINHA**

Tabela de horários sentido Aparecidinha

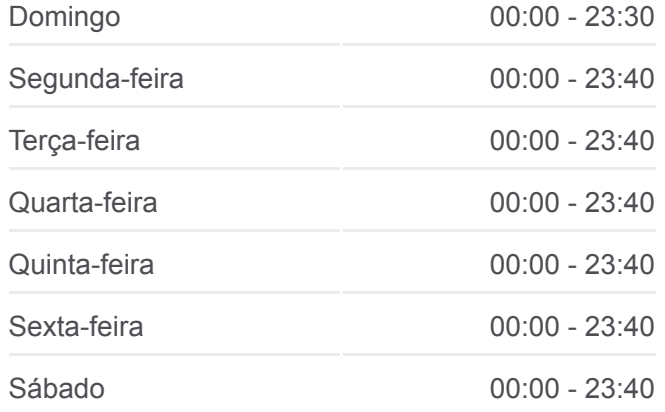

#### **Informações da linha de ônibus 48 EXPRESSO APARECIDINHA**

**Sentido:** Aparecidinha **Paradas:** 17 **Duração da viagem:** 25 min **Resumo da linha:**

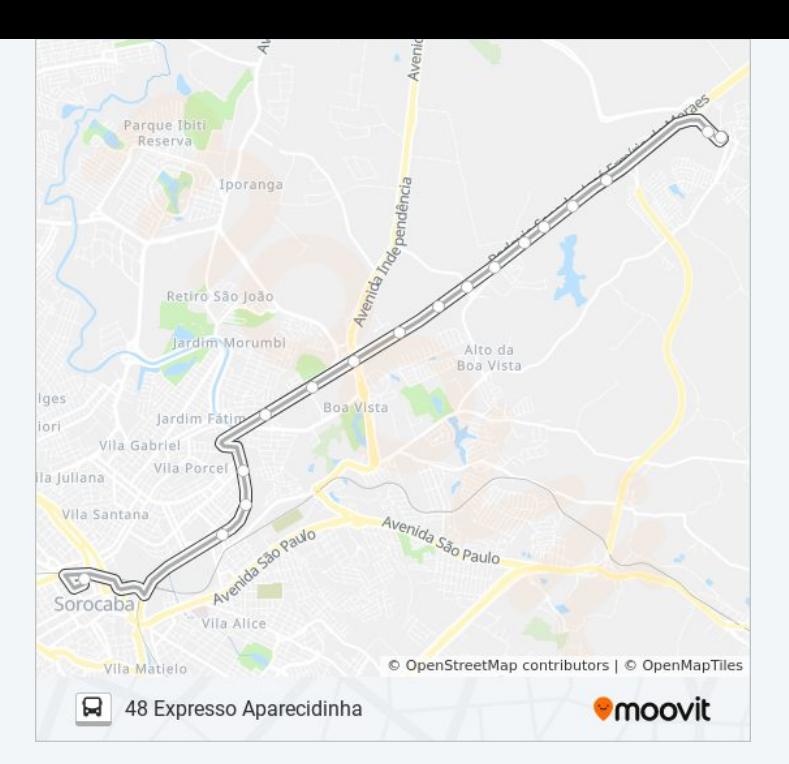

## **Sentido: Terminal Santo Antônio** 17 pontos [VER OS HORÁRIOS DA LINHA](https://moovitapp.com/sorocaba_e_regi%C3%A3o-3320/lines/48_EXPRESSO_APARECIDINHA/54716798/5637793/pt-br?ref=2&poiType=line&customerId=4908&af_sub8=%2Findex%2Fpt-br%2Fline-pdf-Sorocaba_e_Regi%25C3%25A3o-3320-1021067-54716798&utm_source=line_pdf&utm_medium=organic&utm_term=Expresso%20Aparecidinha)

Área De Transferência Aparecidinha

R. Joaquim Machado, Sn

Rod. Sen. José Ermírio De Moraes , Km 5

Rod. Sen. José Ermírio De Moraes , Km 5

Rod. Sen. José Ermírio De Moraes , Km 4

Rod. Sen. José Ermírio De Moraes , Sn

Rod. Sen. José Ermírio De Moraes , Km 3

Rod. Sen. José Ermírio De Moraes , Km 3

Rod. Sen. José Ermírio De Moraes , Sn

Rod. Sen. José Ermírio De Moraes , Km 2

Rod. Sen. José Ermírio De Moraes , Km 1

Rod. Sen. José Ermírio De Moraes , Sn

Avenida Dom Aguirre, 2121

Avenida Dom Aguirre, 2011

R. Dr. Álvaro Soares, 401

R. Dr. Álvaro Soares, 195

Terminal Santo Antônio

#### **Horários da linha de ônibus 48 EXPRESSO APARECIDINHA**

Tabela de horários sentido Terminal Santo Antônio

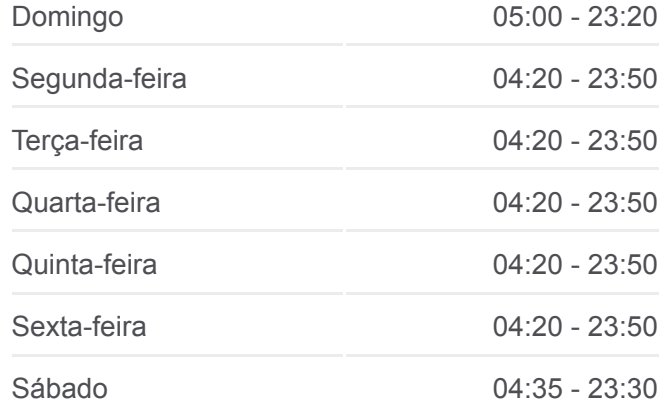

#### **Informações da linha de ônibus 48 EXPRESSO APARECIDINHA**

**Sentido:** Terminal Santo Antônio **Paradas:** 17 **Duração da viagem:** 23 min **Resumo da linha:**

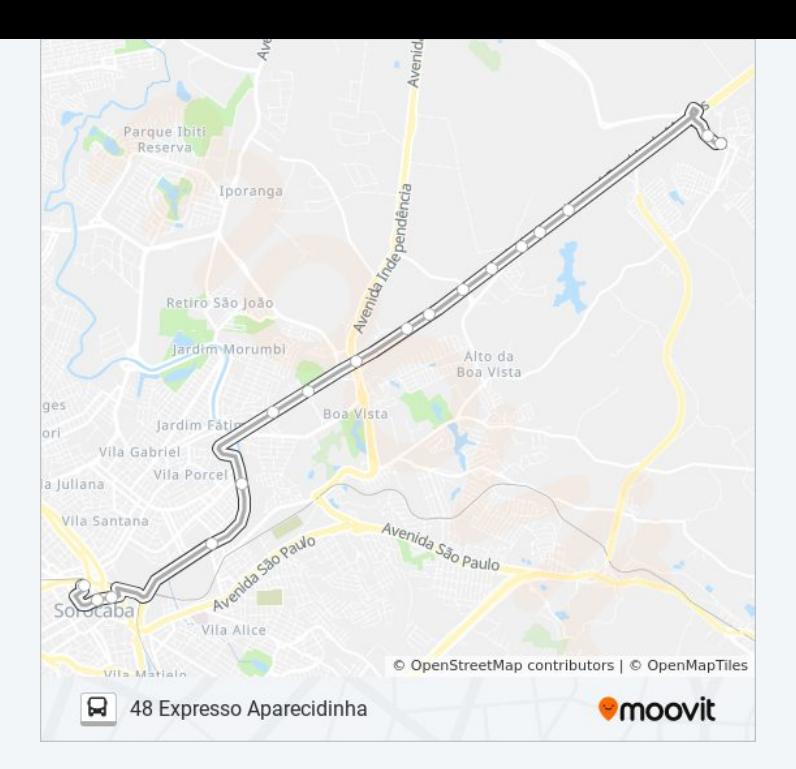

Os horários e os mapas do itinerário da linha de ônibus 48 EXPRESSO APARECIDINHA estão disponíveis, no formato PDF offline, no site: moovitapp.com. Use o [Moovit App](https://moovitapp.com/sorocaba_e_regi%C3%A3o-3320/lines/48_EXPRESSO_APARECIDINHA/54716798/5637784/pt-br?ref=2&poiType=line&customerId=4908&af_sub8=%2Findex%2Fpt-br%2Fline-pdf-Sorocaba_e_Regi%25C3%25A3o-3320-1021067-54716798&utm_source=line_pdf&utm_medium=organic&utm_term=Expresso%20Aparecidinha) e viaje de transporte público por Sorocaba e Região! Com o Moovit você poderá ver os horários em tempo real dos ônibus, trem e metrô, e receber direções passo a passo durante todo o percurso!

[Sobre o Moovit](https://moovit.com/pt/about-us-pt/?utm_source=line_pdf&utm_medium=organic&utm_term=Expresso%20Aparecidinha) · [Soluções MaaS](https://moovit.com/pt/maas-solutions-pt/?utm_source=line_pdf&utm_medium=organic&utm_term=Expresso%20Aparecidinha) · [Países atendidos](https://moovitapp.com/index/pt-br/transporte_p%C3%BAblico-countries?utm_source=line_pdf&utm_medium=organic&utm_term=Expresso%20Aparecidinha) · [Comunidade Mooviter](https://editor.moovitapp.com/web/community?campaign=line_pdf&utm_source=line_pdf&utm_medium=organic&utm_term=Expresso%20Aparecidinha&lang=pt)

© 2024 Moovit - Todos os direitos reservados

**Confira os horários de chegada em tempo real!**

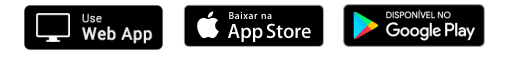